# **PROPOSTA DE AMBIENTE VIRTUAL DE APRENDIZAGEM MEDIADO PELA TV DIGITAL INTERATIVA**

Bauru – SP - Abril 2012

# **Educação Média e Tecnológica Métodos de Pesquisa em EAD e Transferência de Conhecimento Relatório de Pesquisa Investigação Científica**

#### *RESUMO*

*Em meio à diversidade de mídias da atual sociedade, a TV Digital Interativa (TVDi) surge como um veículo de comunicação de massa que possibilita novas formas e perspectivas para a Educação a Distância (EaD). O presente artigo tem como objetivo propor um ambiente de aprendizagem para um curso a distância mediado pela TVDi, procurando atender os requisitos de usabilidade e interatividade que se fazem fundamentais a um curso desta natureza. Para tanto, buscou-se analisar as pesquisas realizadas sobre o design instrucional e suas aplicações na área educacional, bem como as estratégias instrucionais mais indicadas para a aprendizagem com os novos padrões de qualidade e interatividade da televisão.*

**Palavras chave: TV digital; ensino a distância; interatividade; usabilidade**

#### **1- Introdução**

O nascimento da transmissão digital foi possível graças à ao aparelho de TV de alta definição HDTV (*High-Definition Television*) e com sua implantação no Brasil, a promessa é que até 2016 milhões de pessoal possam ter acesso ao sinal digital.

O desenvolvimento da internet e a digitalização dos conteúdos de áudio, vídeo e texto, que antes eram analógicos, foram elementos fundamentais nesse processo. Neste paradigma, propostas de educação a distância tendem a incorporar esta nova mentalidade em um processo onde o aluno possa escolher como e onde estudar.

Kenski (2007) [1] afirma que atualmente a educação e a tecnologia são indissociáveis, não há como pensar em uma separada da outra, isto é, pensar na educação sem que haja em seu processo a tecnologia. Neste contexto, a televisão e a internet são ótimos recursos para mobilizar professores para cursos de formação. Segundo pesquisa realizada pelo IBGE <sup>[2]</sup> no ano de 2009, em 58,6 milhões de domicílios, 95,7% da população brasileira possuem televisão, 35,0% possuem microcomputador sendo 27,4% com acesso à internet.

# **2- Desenvolvimento**

### **2.1- Ambiente de aprendizagem para a TVDi**

Diferente do computador, o conteúdo apresentado na televisão requer uma formatação diferenciada, como a utilização de textos com fontes maiores e no caso de utilização de recursos interativos, estes devem ser bem planejados para que sejam de fácil acesso pelo usuário.

Ao optar pela mídia televisiva como instrumento didático-educativo, levou-se em consideração que um programa educativo e formador, necessita ter características diferenciadas dos demais programas de uma televisão comercial.

Um fator importante deste projeto, foi propor uma adequação do ambiente e conteúdo do curso do formato Web para o formato da TVDi. Em relação à linguagem, buscou-se adaptar os conteúdos do curso para um formato que fosse adequado para o público-alvo proposto para este projeto: professores da rede municipal de ensino do estado de SP.

O Ambiente Virtual de Aprendizagem (AVA) proposto neste artigo será transmitido através do SBTVD – Sistema Brasileiro de TV digital, no qual se pode transmitir vídeo, áudio e dados em alta qualidade. Os recursos interativos serão acessados através de aparelho de TV conectada com acesso à internet.

Partindo desta análise, optou-se em planejar a apresentação dos conteúdos utilizando uma linguagem mais próxima do cotidiano, ou seja, os conteúdos seriam apresentados por um personagem que explicaria ao aluno o conteúdo proposto na aula, como se estivesse na sala de aula, utilizando uma linguagem de fácil interpretação, com diálogos simples e pouco texto na tela.

> A percepção é, também, mais relativa do que absoluta. Isto significa que nós temos que variar o estímulo para atrair o interesse dos espectadores [...] Se empregarmos uma mudança planejada de técnicas de apresentação tais como ilustrações gráficas, discussões em grupo, cenas da vida real etc., e se usarmos estes diferentes formatos de uma maneira didaticamente estruturada, podemos proporcionar bastante estímulo ao aluno interessado (LAASER, 2004,  $p.1)^{[3]}$ .

Para compor este personagem, foi utilizada uma apresentadora virtual, sendo que todo o áudio é exibido na legenda para facilitar compreensão do conteúdo pelos deficientes auditivos.

#### **2.2- Apresentação da proposta**

A partir das análises gerais do curso, definiu-se sua estrutura para o ambiente da TVDi:

#### **Conteúdo das aulas**

 Vídeo principal: este conteúdo é apresentado pelo personagem da professora virtual, através de recursos áudio e vídeo, com legenda. Em alguns momentos, ocorre a interação (enquete) entre o personagem e os alunos. Isto é útil para avaliar o conteúdo do curso e dificuldades encontradas pelos alunos, além de ser uma forma importante para a análise do *feedback* de algumas questões do curso.

#### **Conteúdos extras**

Conteúdo interativo: contém conteúdos extras, disponíveis através do menu interativo, com as seguintes opções:

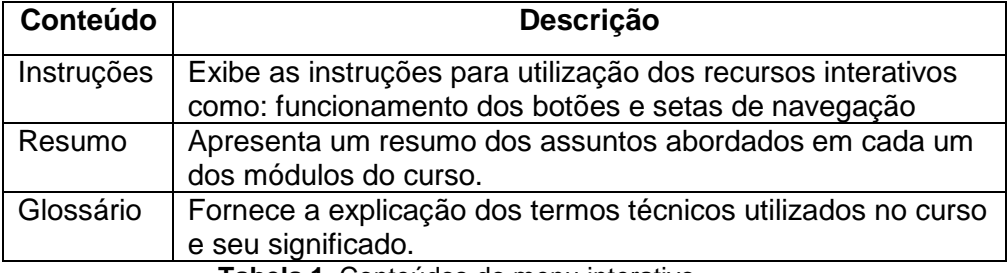

**Tabela 1.** Conteúdos do menu interativo

Ferramentas interativas : contém conteúdos extras e opções de contato com o tutor. São elas:

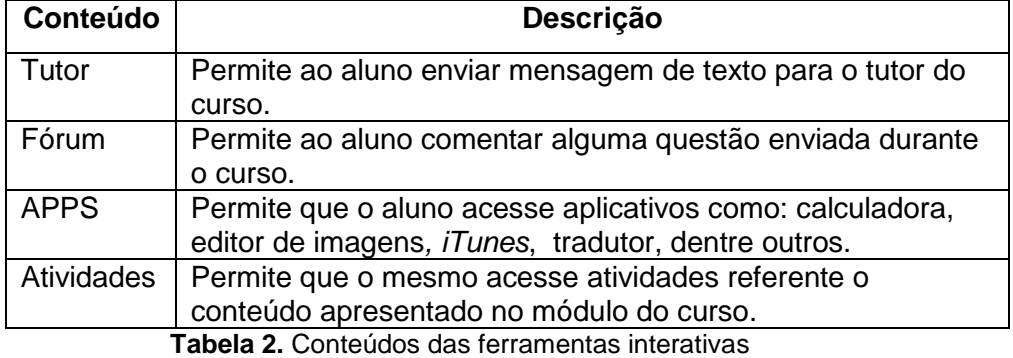

Segundo Becker (2006) <sup>[4]</sup>, muitos aplicativos interativos que são desenvolvidos atualmente, utilizam recursos de usabilidade e interatividade aplicados à internet, e, como consequência, apresentam baixo índice de sucesso. Alguns autores citam a usabilidade como um fator determinante para um bom *design* de interação. "A usabilidade refere-se à capacidade de um produto de ser compreendido, aprendido, utilizado e ser atrativo para o utilizador, em condições específicas de utilização" (POKORNY, 1986)<sup>[5]</sup>.

Dessas acepções, pode-se ressaltar que os aplicativos para web não devem ser copiados para outro meio, como a televisão, sem que se faça um estudo minucioso do *design* de interface e de interação. Desta forma, optou-se em planejar um ambiente com foco no usuário, com uma interface gráfica simples, contendo elementos dispostos de forma lógica, de acordo com seus significados.

Para que o usuário possa interagir com o conteúdo interativo sem perder o foco no curso, foram definidas estratégias. Uma delas, é a utilização do menu de opções e botões interativos, através dos quais o usuário poderá acessar os conteúdos extras através das setas de navegação e botões do controle remoto, conforme exibe a Figura 1.

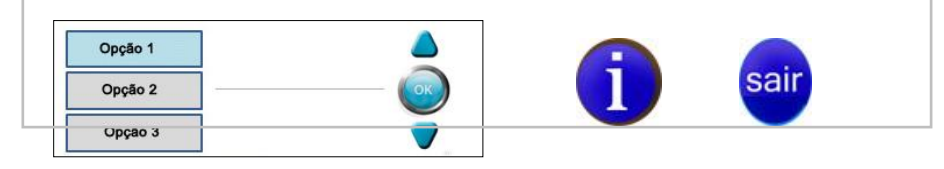

**Figura 1.** Elementos de navegação

O menu e botões de navegação, estão localizado em locaisl bem visíveis na tela e ao serem selecionados mudm de cor, exibindo ao usuário a opção escolhida.

Outro elemento proposto para o AVA é barra com ferramentas de acesso a recursos interativos, ilustrada na figura 2:

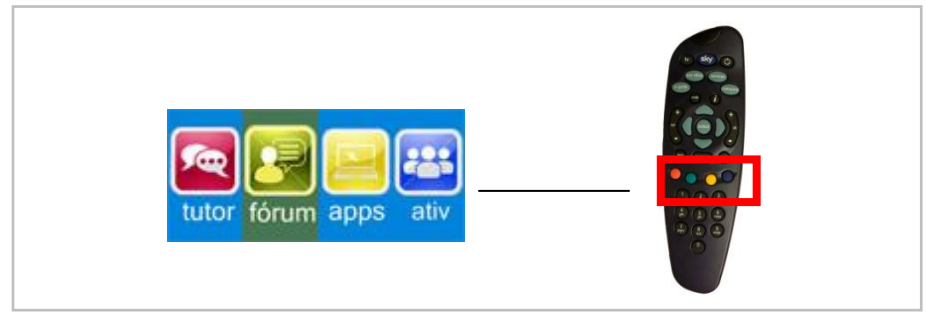

**Figura 2.** Ferramentas interativas

 O *design* destes elementos foi planejado para ser intuitivo (ferramentas com desenhos) e mostrar na tela de forma clara, a ferramenta que foi selecionada. Através dos botões coloridos do controle remoto são acessadas as ferramentas interativas: tutor, fórum, APPS e atividades.

# **Caixa de exibição de conteúdo:**

Este elemento, exibido na Figura 8, foi planejado para exibir o conteúdo selecionado no menu de opções e para evitar a rolagem de textos na tela, foi proposta a utilização de abas.

Nas Figuras 4 a 14 (elaboradas pela autora), são exibidas as telas que foram projetas para o ambiente de aprendizagem para a TVDi:

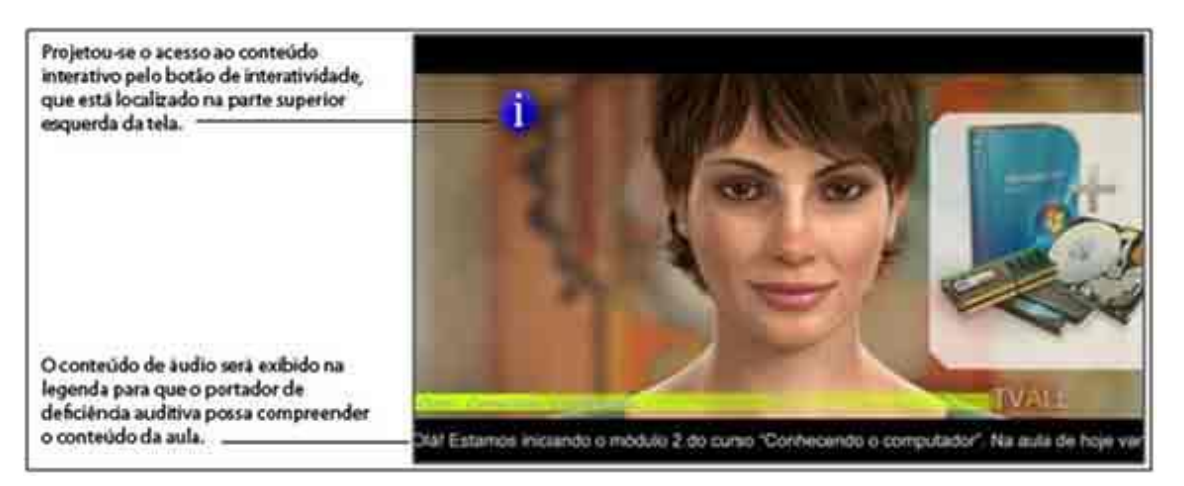

**Figura 4.** Opções de interatividade

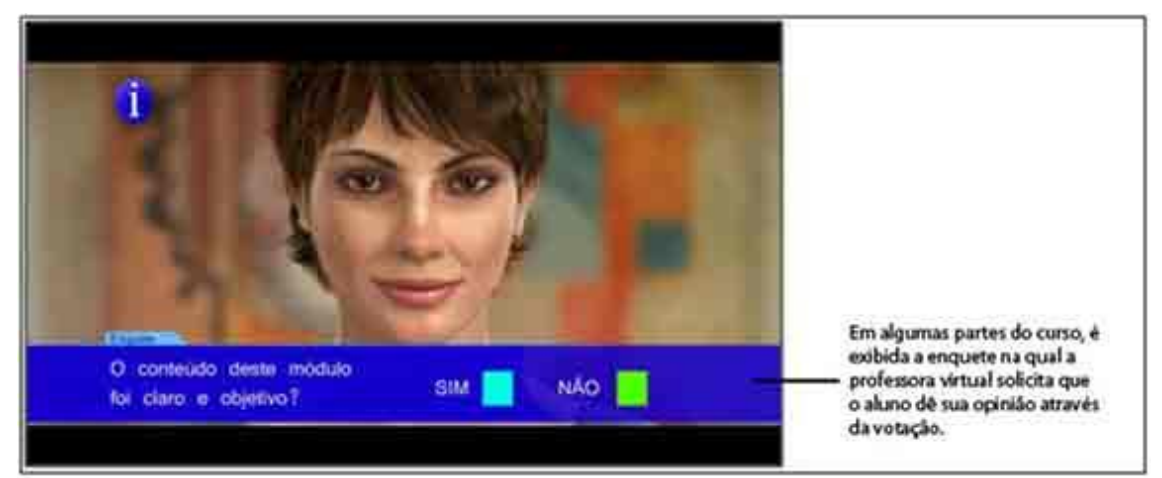

**Figura 5**. Enquete

Ao acessar o botão de interatividade, o aluno passa a ter acesso ao conteúdo interativo do curso.

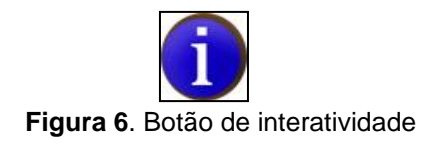

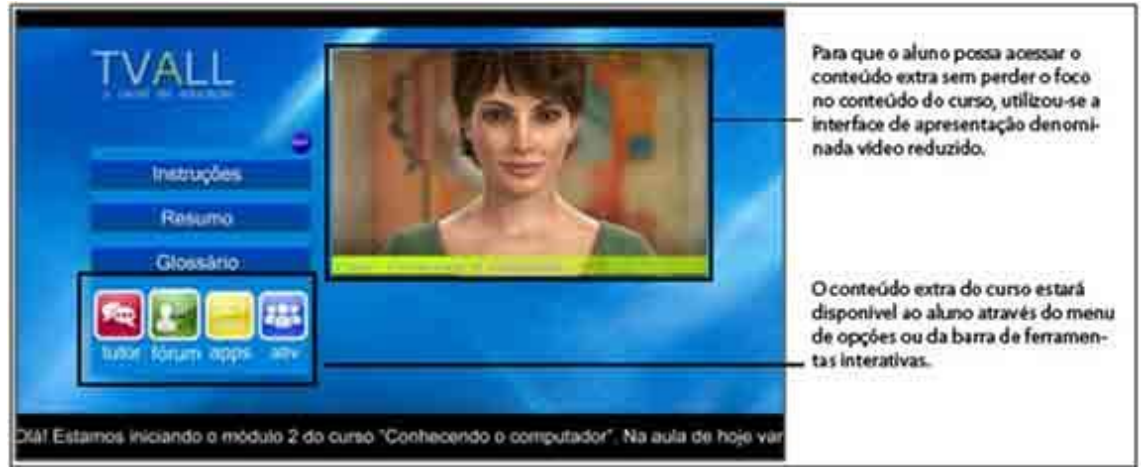

**Figura 7.** Opções de interatividade

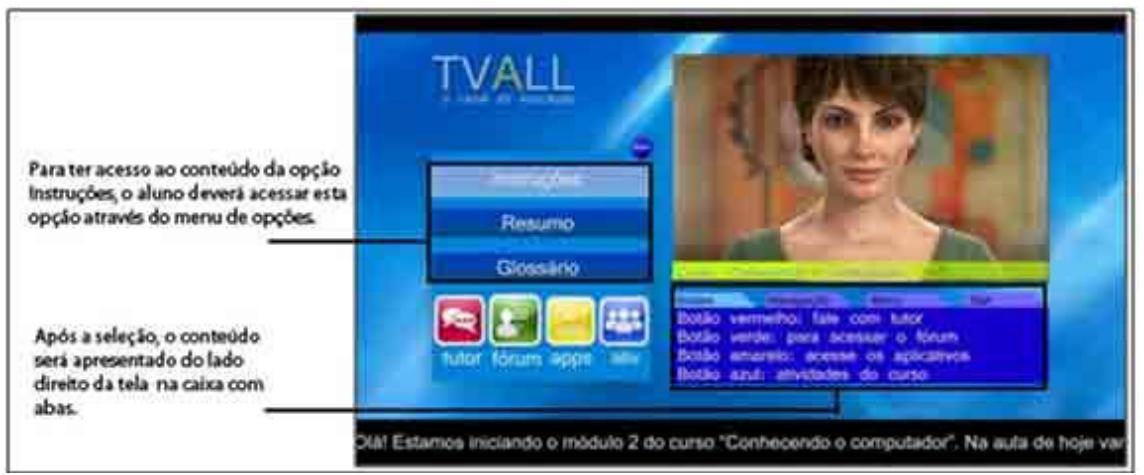

**Figura 8.** Menu Instruções

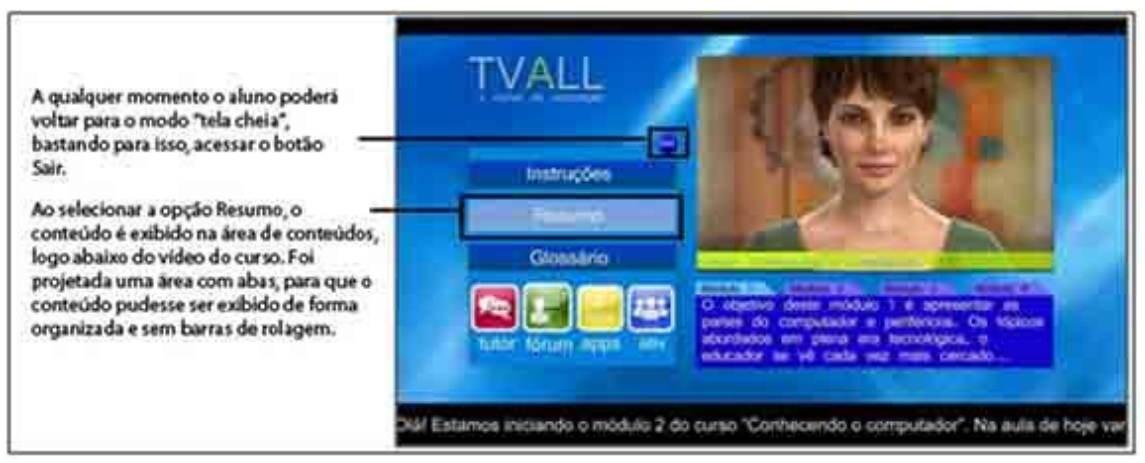

**Figura 9.** Opção Resumo

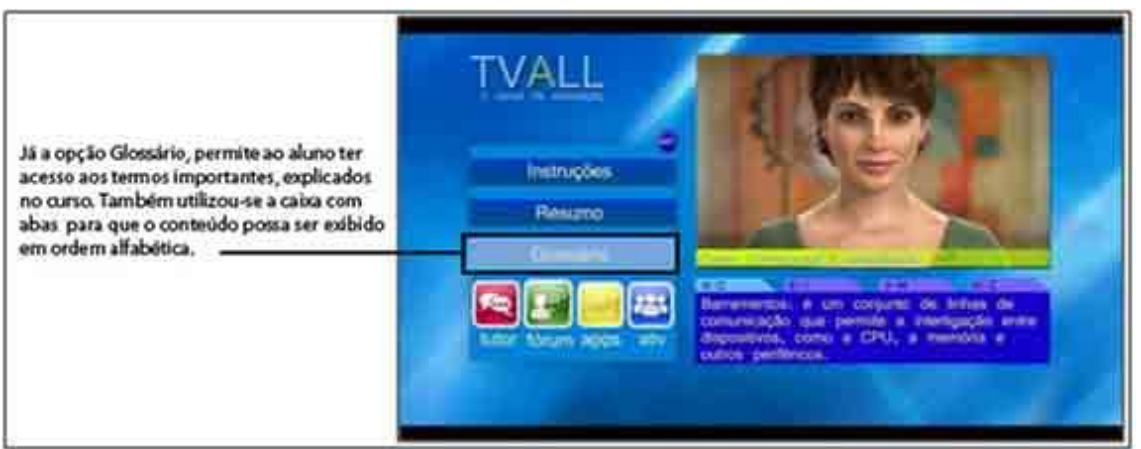

#### **Figura 10.** Opção Glossário

 A interação entre o aluno e o conteúdo é fundamental, porém, a interação entre aluno e tutor do curso é igualmente importante. Partindo desta reflexão, buscou-se neste modelo, promover este tipo de interação, e para tanto foram elaboradas quatro ferramentas interativas, exibidas nas Figuras 11 a 14.

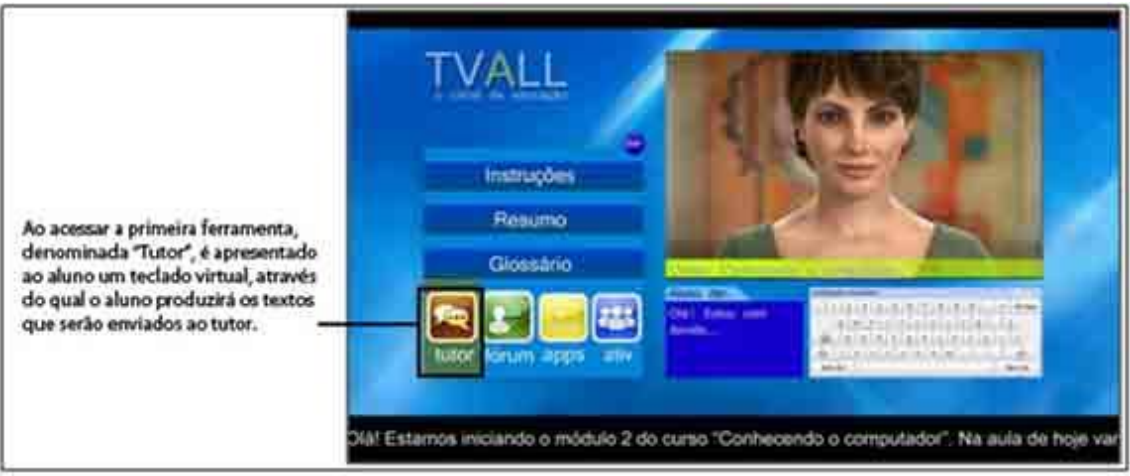

**Figura 11**. Ferramenta Tutor

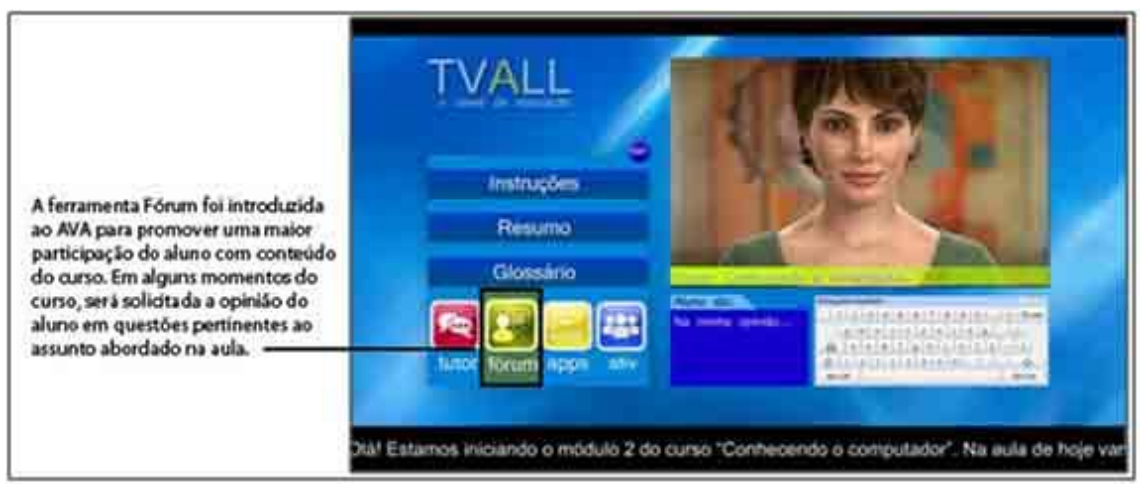

**Figura 12.** Ferramenta Fórum

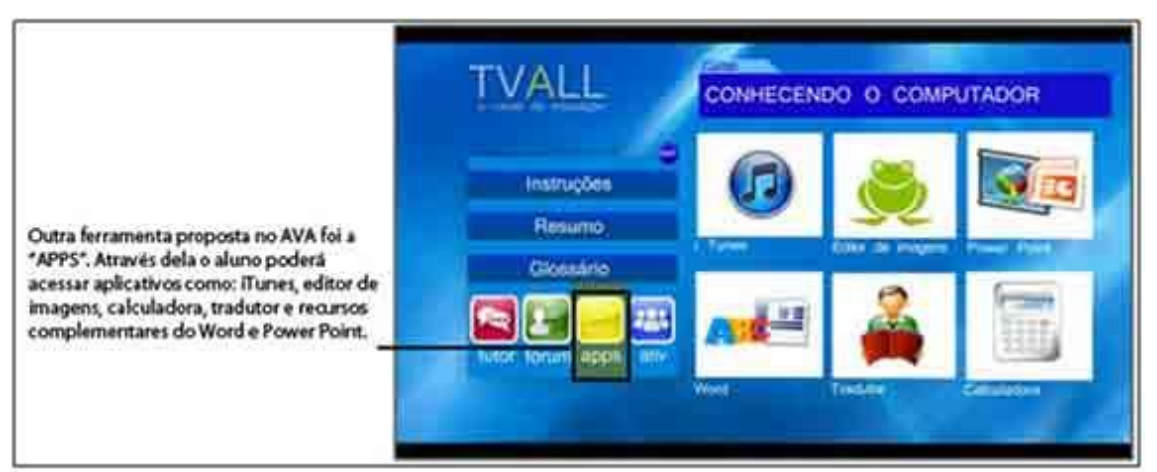

**Figura 13.** Ferramenta Aplicativos

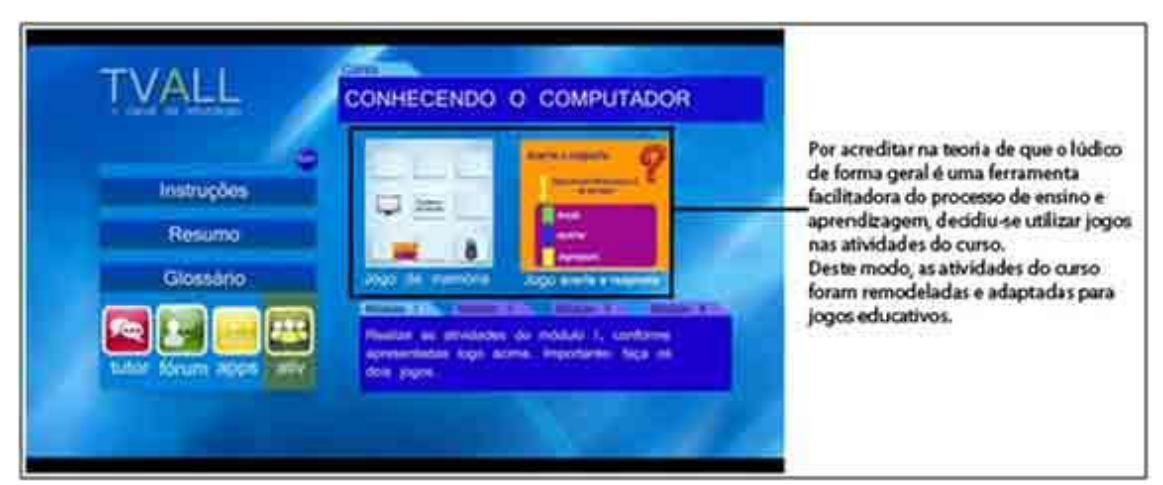

**Figura 14.** Ferramenta Atividade

## **3. Considerações finais**

No decorrer deste artigo percebeu-se que a tecnologia da TV digital fornece várias possibilidades para incrementar aplicações de EaD e, com isso, promover o ensino a uma grande parte da população, principalmente aqueles com deficiência física ou necessidades especiais, que não podem sair de casa para estudar. Para que isso seja possível, é necessário desenvolver novos conteúdos digitais interativos, a partir de uma nova experiência dos telespectadores com a mídia e com mais oportunidade de acesso a conteúdos.

Elaborar uma proposta de um ambiente virtual de aprendizagem para TVDi, foi um aprendizado que permitiu aplicar importantes conceitos de usabilidade e interatividade e com isso, mostrar que é possível adaptar conteúdos educativos para TVDi em um ambiente virtual adequado, com

interface simples e projetada para atender diferentes estilos de alunos.

# **Referências**

- [1] Kenski, V.M. Educação e tecnologias o novo ritmo da informação. Campinas, SP: Papirus, 2007.
- <sup>[2]</sup> IBGE, Instituto Brasileiro de Geografia e Estatística Pesquisa Nacional por Amostra de Domicílios (PNAD) 2009. Disponível em:
- <http://www.ibge.gov.br/home/presidencia/noticias/noticia\_visualiza.php?id\_noti cia=1708>. Acesso em: 14 Abr. 2012.
- <sup>[3]</sup> Laaser, W. Produção e projeto de vídeo e TV instrucionais em educação a distância. Revista Brasileira de Aprendizagem Aberta e a Distância. nº. 7-8, editada pelo Instituto Nacional de Educação a Distância. Disponível em: http://www.ufba.br/~crisnova. Acesso em: 16 Abr. 2011.
- <sup>[4]</sup> Becker, V.; Montez, C. TV Digital Interativa: conceitos, desafios e perspectivas para o brasil. Florianópolis: UFSC, 2005.
- [5] Pokorny, J. e SMITH, V. (1986). Handbook of perception and human performance, volume 1, chapter Colorimetry and color discrimination, pages 1–51. Wiley-Interscience.